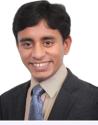

# Akhilesh Kumar

Website: <u>https://www.akhileshcoder.com</u> E-Mail: akhileshcoder@gmail.com

**Phone:** +91 8585965748 **Address:** 235, Koramangala, Bangalore

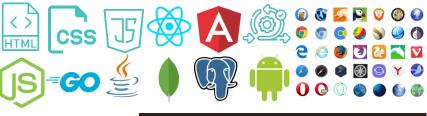

## Click here to download detailed resume

Seasoned web and application developer with over 12+ years of hands-on experience using the latest web development tools. Proficient in independently building products from inception to production across diverse technologies. A clear communicator with strong organizational skills, I excel in team management, known for influencing core areas and embracing challenges, I specialize in crafting readable, clean, and performant code. Possessing a keen insight into market technologies, I stay abreast of industry trends to contribute to the future landscape.

# **IT Skills**

| Client-Slae<br>Technology                                                                                             | <ul> <li>Base: HTML5, CSS3, JavaScript (ES 5, 6+), TypeScript, Browser Extensions, Web Components</li> <li>CSS Frameworks / Preprocessor: Twitter Bootstrap, Skeleton, Spectre, Material design, Less, Sass, PostCSS</li> <li>JS Frameworks / Library: Angular (1.x, 2+, latest), reactJS (15.x, latest), redux, VueJS, Hyperapp, Polymer, Knockout, backbone, jQuery, Require.js, Underscore.js, Iodash, Turn.js, High Chart, Am Chart, Zing Chart, Chart.js, D3.js, Google-Chart, immutableJS</li> <li>Task Runner: Grunt, Gulp, Webpack</li> <li>Design Paradigm: MVC, MVVC, Micro-UI, Constructor Pattern, PubSub, Flux, V+logic</li> </ul>                                                                                                    |  |  |
|----------------------------------------------------------------------------------------------------|----------------------------------------------------------------------------------------------------|--|--|
| Technology                                                                                                    | <ul> <li>Base: nodeJS, Express, GoLang, Gin, Gorilla, Java, JSP, php, C++, Shell Scripts, python, Apache Shindig</li> <li>Frameworks / Library: Async, hypernova, handlebar, pug, jade, line-by-line, json-schema, Passport, Database Connectors, Stripe, Razorpay</li> <li>Database: MySQL, ORACLE 10g/11g, MongoDB, PostgreSQL, Elastic-Search, noe4j, Informix, Hana, DB2</li> <li>Utility / CI-CD: Clustered Server, Load Balancer, Docker, Jenkins, Kubernetes, Kafka, Zookeeper, C-Panel, Apache Tomcat, Apache Maven, Gradle, DNS management</li> <li>Cloud: Microsoft Azure, GCP, AWS (EC2, Cloud9, IAM, S3, Lambda Function, CloudFront, Route53)</li> <li>Unit / Integrated Test: Mocha, chaiJS, shouldJS, Assert, expect, Mocky, Grunt-cefe-mocha, request, Protractor, Jest, Selenium, Robot Framework</li> </ul>                                                                                                    |  |  |
| Dystem                                                                                                    | App Development: Cordova, Cordova Plugin, Hybrid App development, React Native, React Native Plugin Development,<br>Ionic, PhoneGap, Android/IOS native app development<br>Miscellaneous: Data Structure, WordPress, Optimize-Press, HTML-email, VOS, VOS Kernel programming, VOS Media Micro-<br>Services, Google API (Translation, GCP, Map etc.), IOT, Socket.io, WebRTC<br>IDEs / Servers / Tools: Eclipse, Webstorm, PyCharm, Android Studio, XCode, Visual Studio<br>Version Control Systems: Tortoise SVN Client, Git, GitHub, Bitbucket, GitLab, Git API/webhooks<br>Big-Data: Data Analysis, Data Cleansing, Data Optimization, Data Processing, Data Visualization<br>Data Processing Tool: Sicence, PowerBl, Data-Cleaner<br>Monitoring: Mixpannel, Data dog, Sentry, Log-Rocket<br>Web Security: Website Security Analyst, Cryptography, Back-end/Front-end protection, Cybersecurity Essentials<br>White Hat: Web Scanning, Port Scanning, DNS Analysis, Network Analysis, Route Rerouting, Proxy Node, Database<br>Snooping, OS Backdoors, Encryption, Decryption, Removing Fingerprint, Removing Footprint<br>Game Engine and Logic: Smart-Fox Multiplayer Game Server, Pot Logic, Game Logic, Score Management<br>Embedded System & IOT: JerryScript, Raspberry pi 3, wiring-pi, Microcontroller/Raspberry Pi connection through Web-<br>Interface<br>SDLC worked upon: Agile Methodology, Waterfall, Build & Fix<br>Web-App Approach: PWA, Atomic Design, MVC, MVA, SOLID |  |  |
|                                                                                                    | Open Source Contribution                                                                                                    |  |  |
| t (GitHub and GitLab): html-email-bible, angular2-bible, Automatic-Web-Project-Builder, nextfootball, csv2jsn, crack- |                                                                                                    |  |  |
| et endistension my react cless engularicCless englisher cless englistension englistension react venes wiTreisning     |                                                                                                    |  |  |

**Git (GitHub and GitLab):** html-email-bible, angular2-bible, Automatic-Web-Project-Builder, nextfootball, csv2jsn, crack-front-endinterview, my-react-class, angularjsClass, angularClass, ang5-trainning, ang1-trainning, react-vppss, uiTrainning, fan, mylogger, car, test\_payment, y2j, 55+ private repository

Stack-Overflow (9200+ reputation): https://stackoverflow.com/users/4655241/akhilesh-kumar

Node Package Module (NPM): https://www.npmjs.com/package/web-project-builder,

https://www.npmjs.com/package/y2j

W3C: https://discourse.wicg.io/u/Akhilesh Kumar

**Public Blogs:** <u>https://akhileshcoder.com/blog</u>, <u>https://edgenetworks.in/2017/04/27/glimpse-javascript-backend-nodejs</u>, https://edgenetworks.in/2017/05/04/part-1-glimpse-javascript-backend-nodejs

### Organizational Experience

| Feb 22<br>-<br>Prasent                                                                                 |       | Position: Tech Lead<br>Company Name: Turing (with clients like Siam Makro and others)<br>Domain: E Commerce                                                                                                    |  |
|----------------------------------------------------------------------------------------------------|-------|----------------------------------------------------------------------------------------------------|--|
| Feb 21<br>-<br>Fab 22                                                                                  |       | <b>Position:</b> Technical Architect<br><b>Company Name:</b> Mo-Engage India PVT LTD, Bangalore (India)<br><b>Domain:</b> Customer engagement platform                                                                                                    |  |
| Sep 18<br>-<br>Ian 21                                                                                  |       | Position: MTS – 4 (Technical Architect + Team Lead + IC)<br>Company Name: Nutanix, Bangalore (India)<br>Domain: Cloud computing, Hyper-converged infrastructure appliances                                                                                                    |  |
| May 17<br>-<br>San 18                                                                                  |       | <b>Position:</b> Senior Software Engineer<br><b>Company Name:</b> Cisco Systems, Bangalore (India)<br><b>Domain:</b> Cloud computing, Hyper-converged infrastructure appliances                                                                                                    |  |
| Jan 11<br>-<br>May 17                                                                                  | 71 A. | <b>Position:</b> Freelancer, Prime contributor, As a consultant, On contract<br><b>Company Name:</b> AVR Edge Networks (Domain: HR assessment and smart recruiter), Wealth-pack Advisor PVT LTD<br>(Domain: FinTech, Acquired by Edelweiss), Gauss Networks (Domain: Playing Card gaming), WGCZ<br>Holding(xvideos.com), Porsche Technology, App4pc, Exactuals, Skylo Technology (Domain: IOT, Satellite<br>Communication, Machine Learning) etc. |  |
| Software Development: Software Engineer with 12+ years of experience in Information Technology sector. |       |                                                                                                    |  |

**Project Management:** Expertise in working with project managers and technical teams on understanding and executing concurrent projects from scratch till production. Technical Architect: Skilled in executing end-to-end implementation of various projects including designing, development, coding, review & implementation of applications.

**Client Relationship Management:** Received multiple appreciations from clients and Senior Management for significant contribution towards the organization. Requirement Gathering: Proficient in all Software Development Life Cycle phases to analyze quality, track required improvements to improve software quality. **Team Management:** A sincere and effective contributor (team and individual) with excellent communication, negotiation and relationship building skills

### **Projects Undertaken**

Siam Makro Domain: e-Commerce: • Siam Makro (App + Web), • Store expansion Tool, • Thailand Area mapper

Mo-Engage Domain: Customer engagement platform: • Flows, • ATG (Automated Test Generator), • MOE Dashboard

Nutanix Domain: Cloud computing, Hyper-converged infrastructure appliances: • CALM, • CALM Debug and developer Tool,

• ATT (Automated testing tool), • Automated data tree, • Cerebro, DRASS (Disaster Recovery as a Service), • Prism, • NC (Nutanix Central)

Cisco Systems Domain: Networking, Network Security, Unified Intelligence Center: • CUIC (Cisco Unified Intelligence Center),

• CCX (Contact Center Switchers), • FINEXT, • CD (Common-Desktop), • CD Toolkit, • Static Code Analyzer for browser compatibility,

Internships/Trainings: • Information Security Analysis (at Codec Networks), • Java Level 1 (at Purpleleap), • Distance Learning (at CMC Ltd.)

**Projects (Self-made or Freelancer or on contract):** • Attrition Analysis Application - Developed for: AVR Edge Networks, • Hirealchemy (Main Product) - Developed for: AVR Edge Networks, • IWO (Internal Workforce Optimization) - Developed for: AVR Edge Networks, • Profile Builder - Developed for: AVR Edge Networks, • Wipro Analytics - Developed for: AVR Edge Networks, • Auto sourcing chrome Extension - Developed for: AVR Edge Networks, • Activity Logger and viewer - Developed for: AVR Edge Networks, • Demand Supply Manager - Developed for: AVR Edge Networks, • Global Bulk File Uploader - Developed for: AVR Edge Networks, • Teen Patti & Poker - Developed for: Gauss Networks, • WealthPack - Developed for: WealthPack Adviser PVT Ltd, • Internal Control and Categorizing S/W - Developed for: WealthPack Adviser PVT Ltd, • Media payment management - Developed for: Exactuals, • Operation Portal - Developed for: Skylo, • Domain Mapper: as freelancer for WGCZ Holding, • xVideos: as freelancer for WGCZ Holding, • Musiplus (Compose Music Online & Other Fun Activity): A hobby project,

• Criminal Record Management System (Submitted to IBM TGMC-2012): A hobby project, • Chess (without Al), • Tic-tac-toe (with Al), • various hacking tools and viruses: A hobby project, • Online WhatsApp (Enhanced version for popular WhatsApp apps): A hobby project, • Apper (Make apps for windows, android, iOS with few clicks on web): A hobby project, • Internal Search Engine: A hobby project, • Best Deal: for an startup best deal, • Robot Control system using web interface: A hobby project, • Chatbox: A hobby project

#### Academic Details/Achievements

2007: 10th from K.H.S. High School, Secured 65%

2009: 12th from S.N.S. College, Secured 67.6%

**2014:** B. Tech. (Information Technology) from Dr. Akhilesh Das Gupta Institute of Technology & Management New Delhi, G.G.S.I.P.U. secured 69.13% **Achievements** 

Bagged first prize in College, District, and State Level Debate competitions Selected in IIT JEE-2009 (E.M.L.)

Awarded by 2nd prize in 'Playing Card (Rummy and Poker both)' competition and 1st prize in 'Chess' and 'Dare IT' competition at NIEC during B.Tech. Appeared in eLitmus and scored verbal (51.16), problem solving (95.31), quantitative (91.49) percentiles

#### Personal Details

Languages Known: English, Hindi, Sanskrit Marital Status: Single (No dependents) Passport Details: Indian, Valid till November 2025